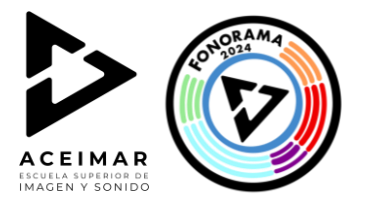

# RIDER TÉCNICO FONORAMA 2024

Nombre del grupo

Número de integrantes

Estilo musical

# Miembros del grupo y rol de cada uno

(Ejemplo Pepito López Guitarrista + coros)

## Lista de Backline Grupo

Guitarras:

Bajo:

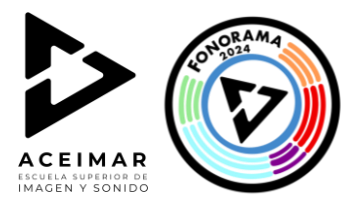

# Amplificadores:

## Teclado:

Otro backline:

### Lista de canales:

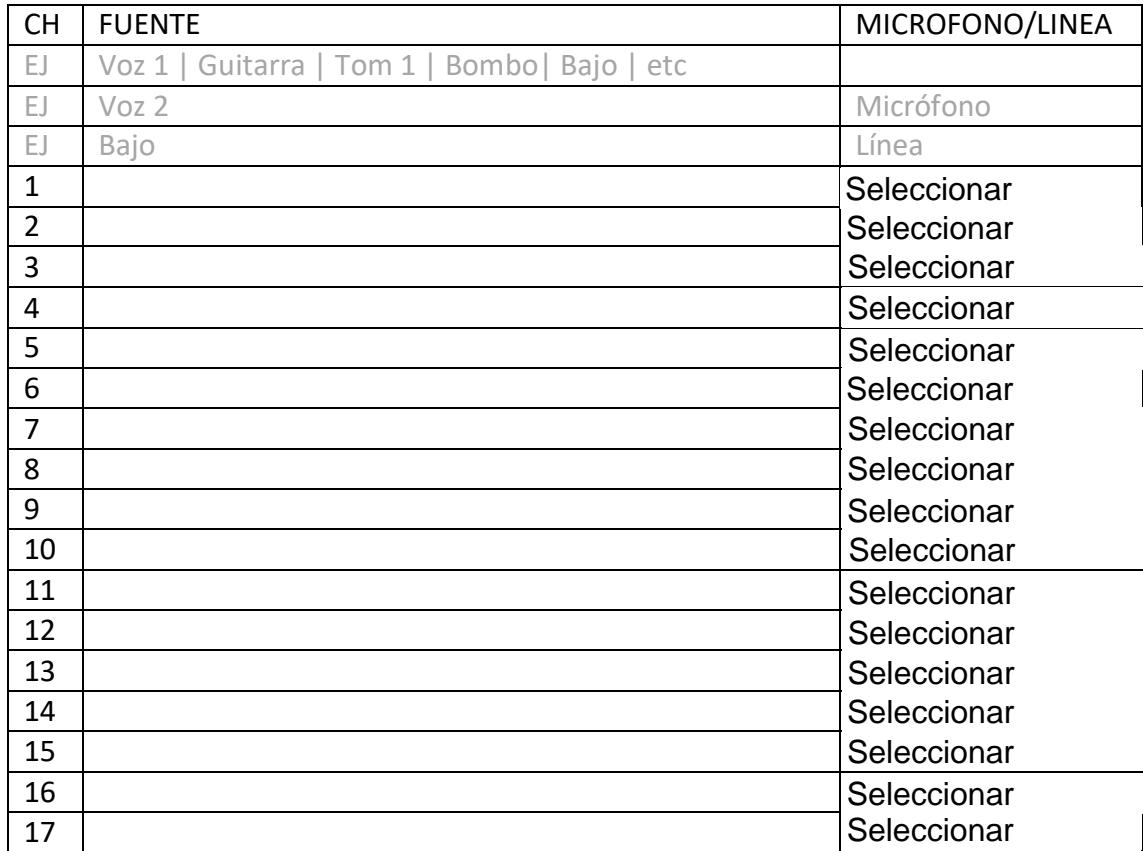

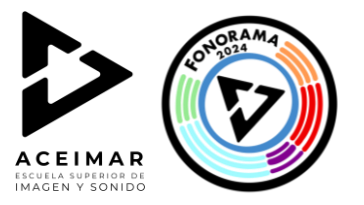

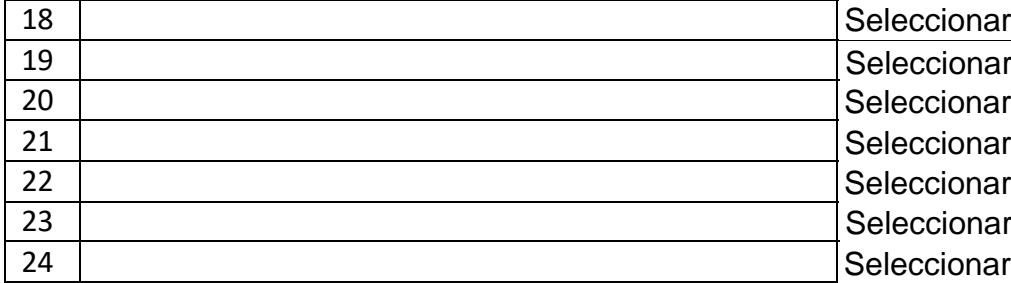

### Sistema de monitorización

Indica el número de monitores, a que musico están asociados y una premezcla de lo que se va a querer escuchar cada monitor ordenado de mayor nivel a menor nivel de escucha

EJ: 5 Monitores;

Monitor 1, cantante y guitarrista principal

Voz 1, Guit 1, Bajo, Bombo

Monitor 2, etc.

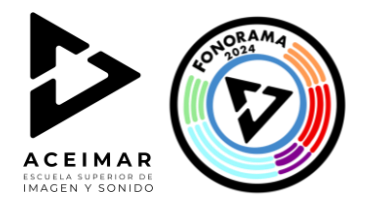

#### Plano de escenario

Dibuja un plano de escenario donde indiques la colocación de los instrumentos, voces, monitores y tomas de corriente necesarias en el escenario. Para hacerlo puedes utilizar la siguiente web: [www.musicotec.com](http://www.musicotec.com/)

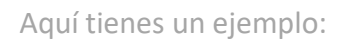

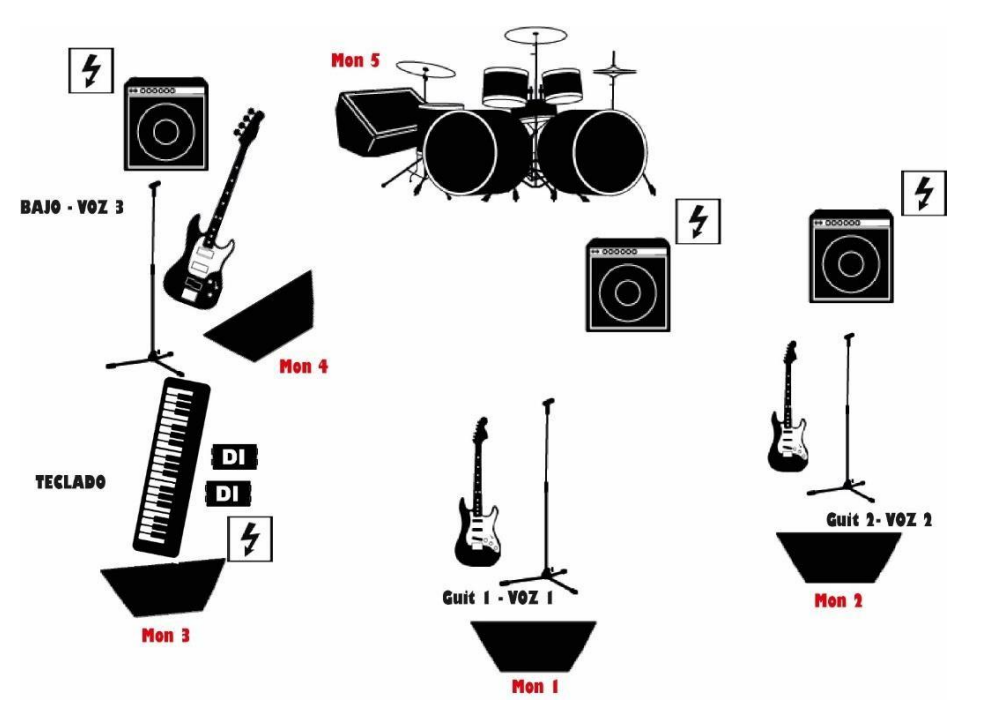

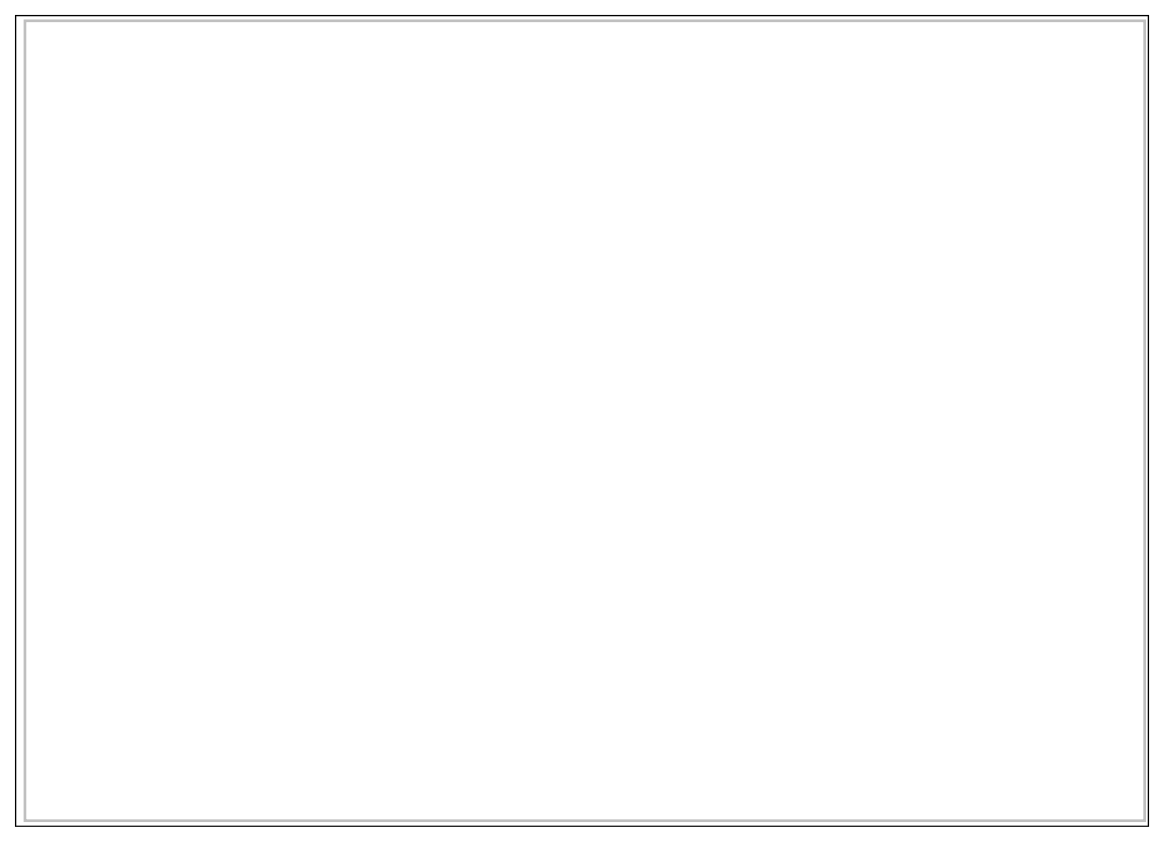